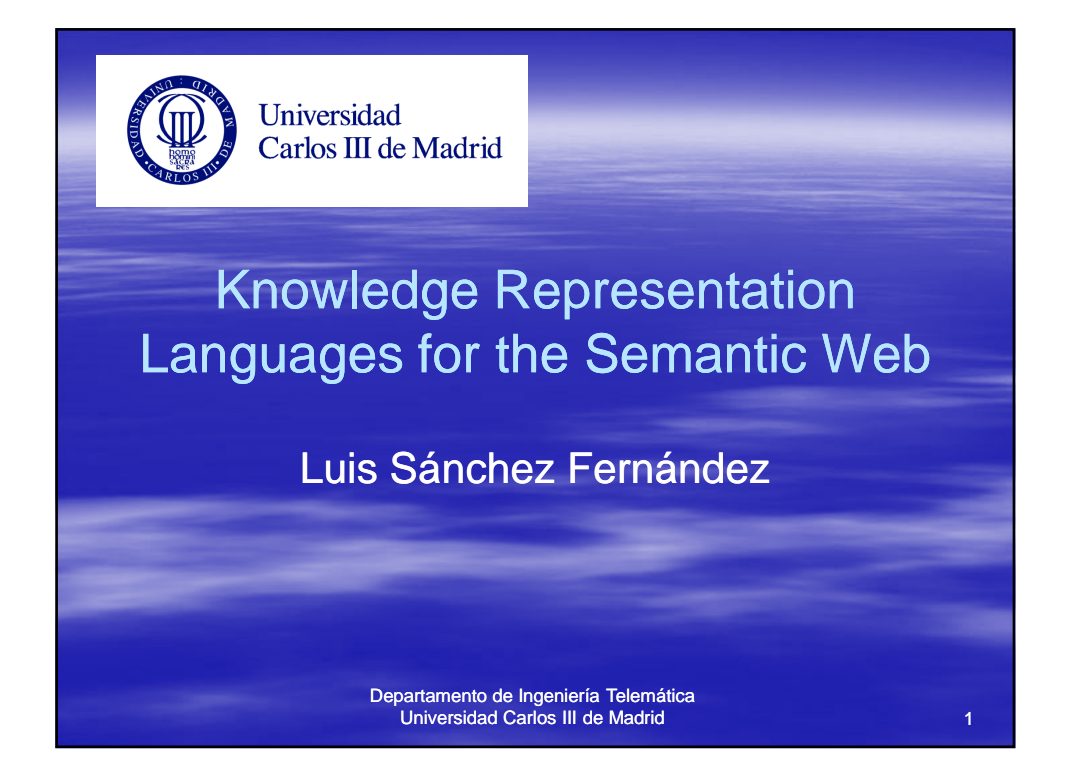

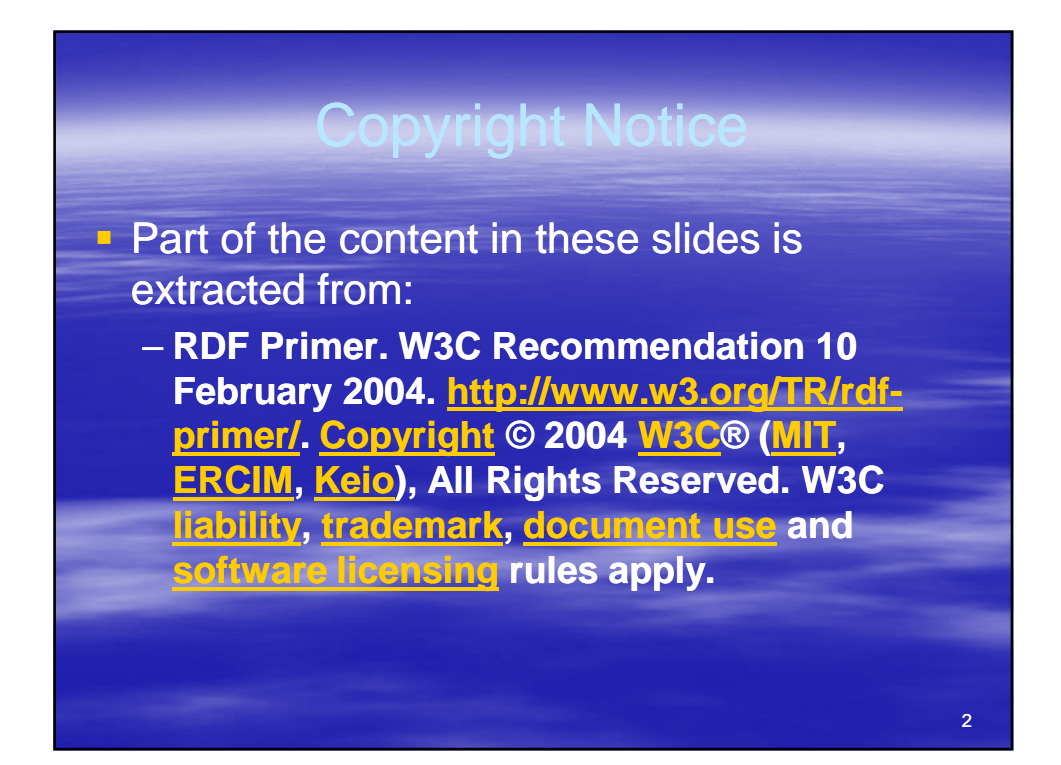

### **Review Introduction S**

#### **Basic idea:**

– Some web tasks cannot be automatized because require to have knowledge about Web content currently available to the humans

3

– Goal: make this content understandable by computers

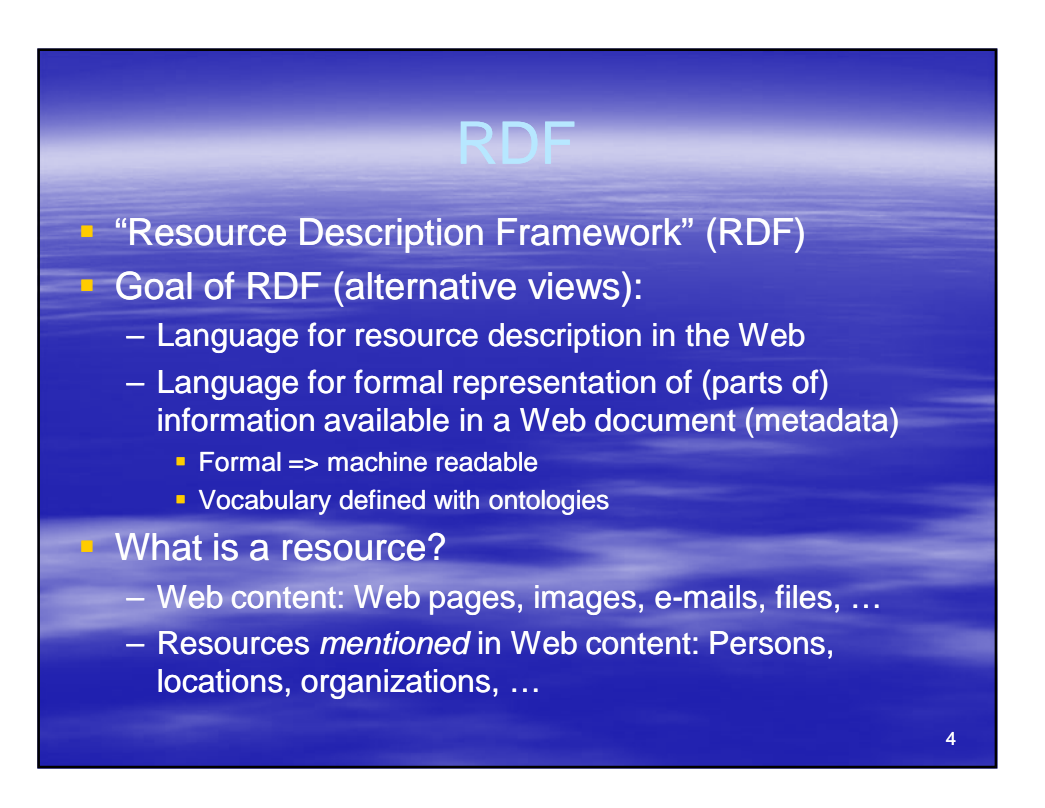

#### RDF basic princip

- We want to represent a piece of information available in the Web describing a resource
- **Each metadata states a property that can be** modelled as a (formal) statement, composed of:
	- subject: resource being described
	- predicate: property of the resource
	- object: value of the property for the resource being described
	- "http://www.example.org has a creator whose value is John Smith"

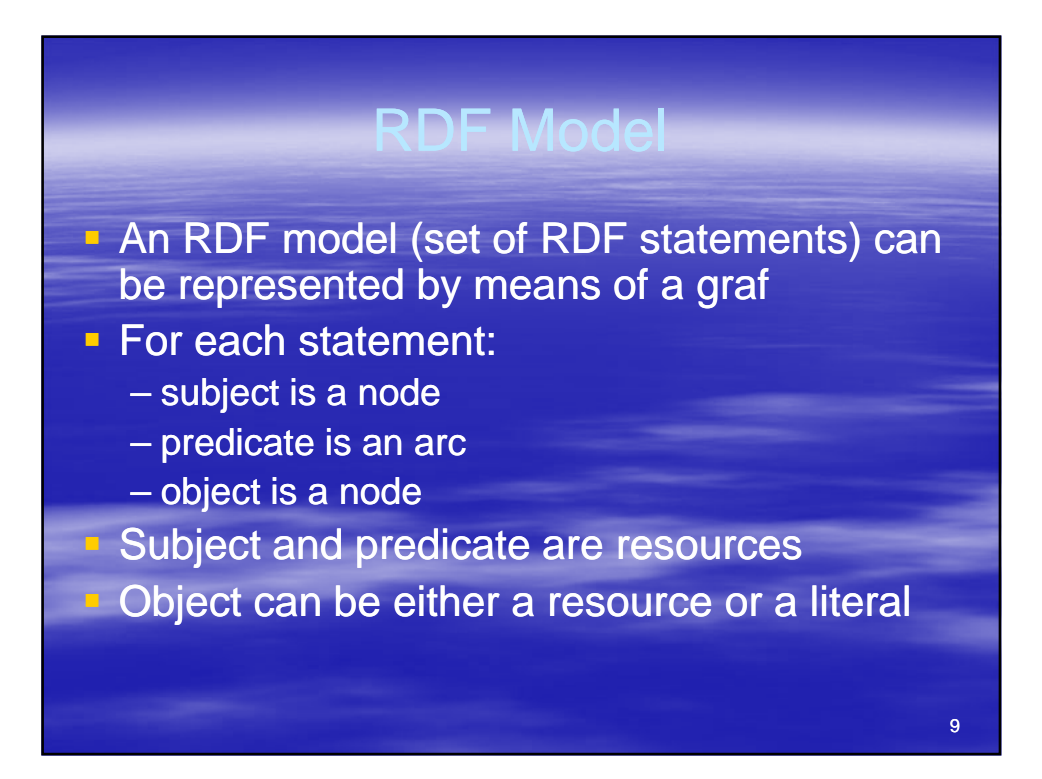

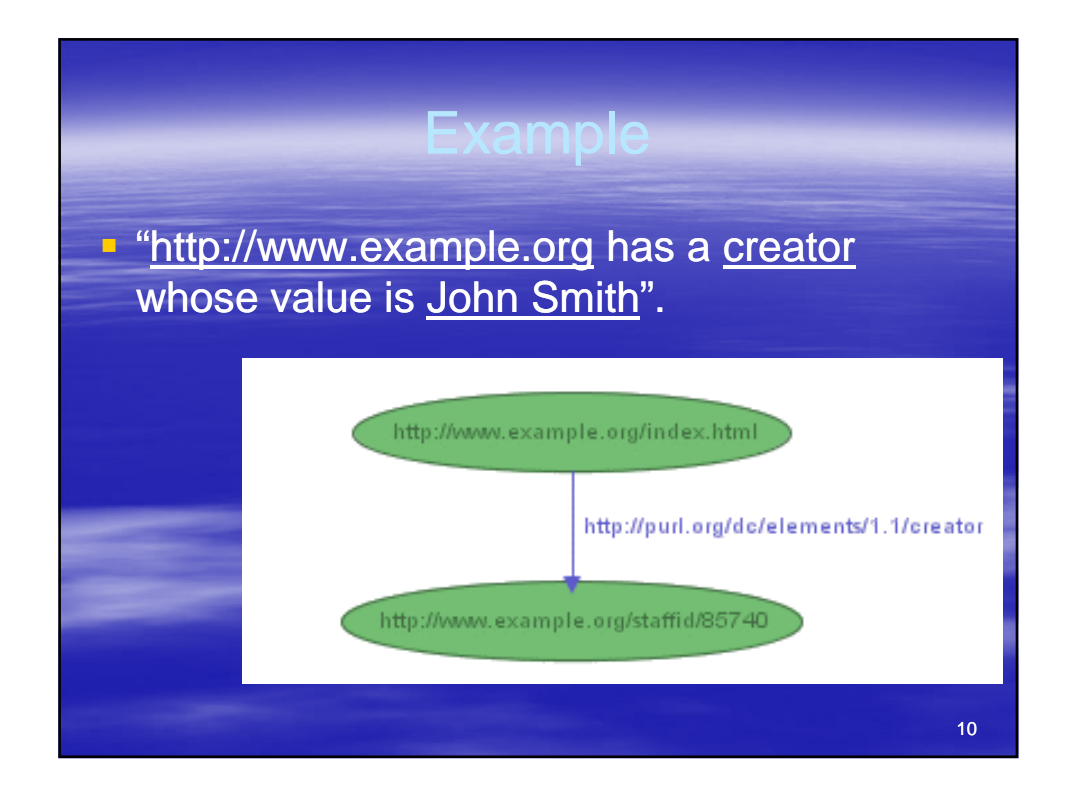

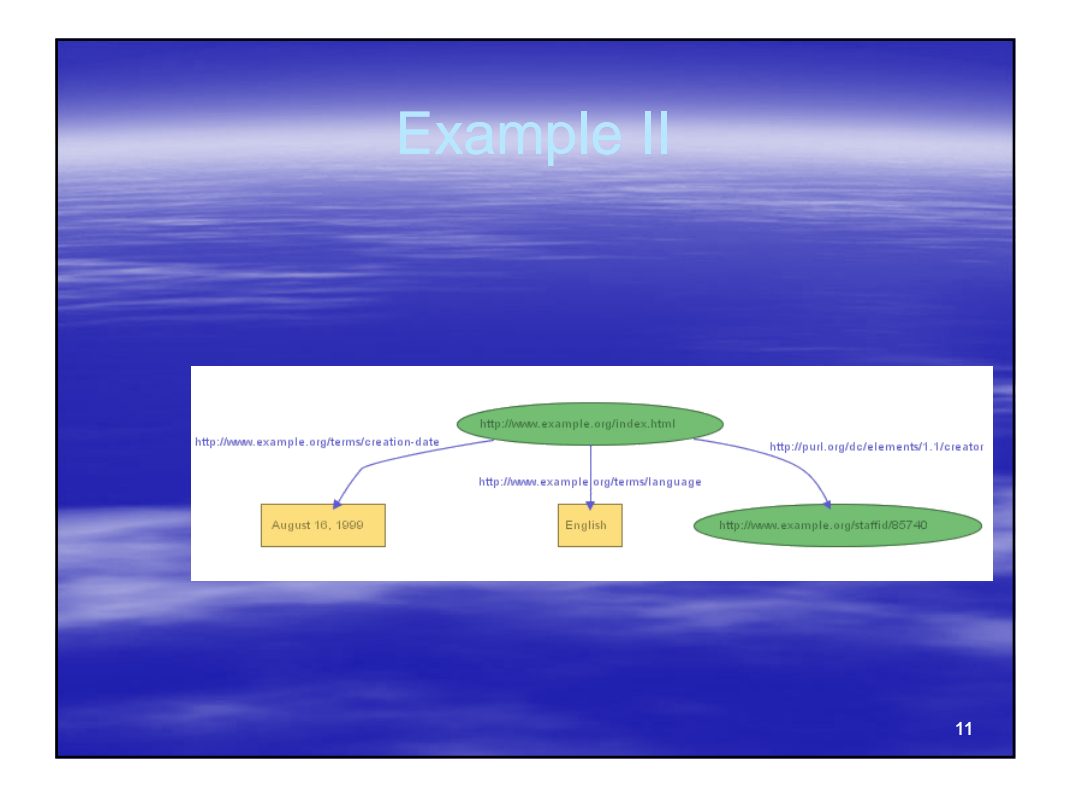

#### **Textual notation (trip**

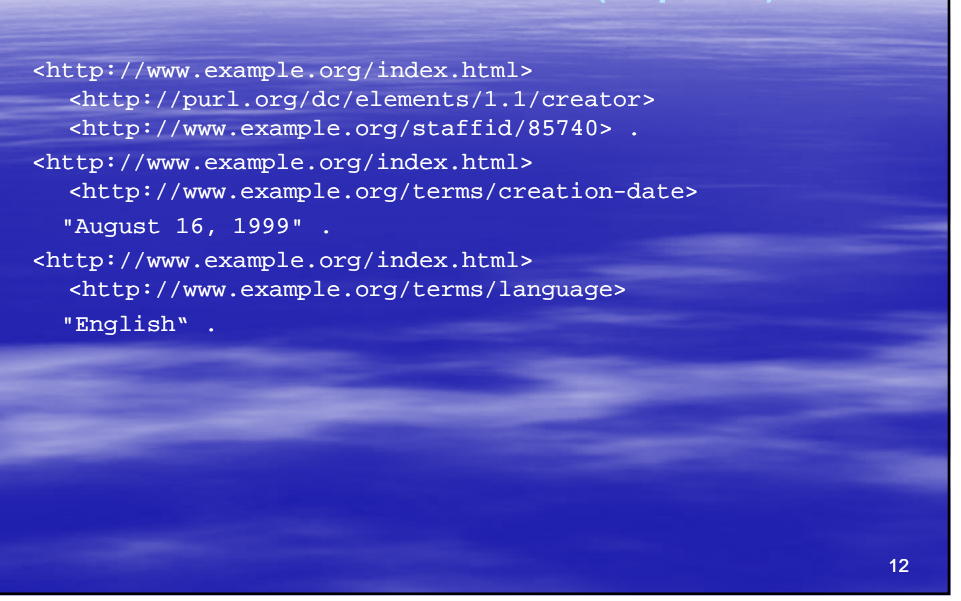

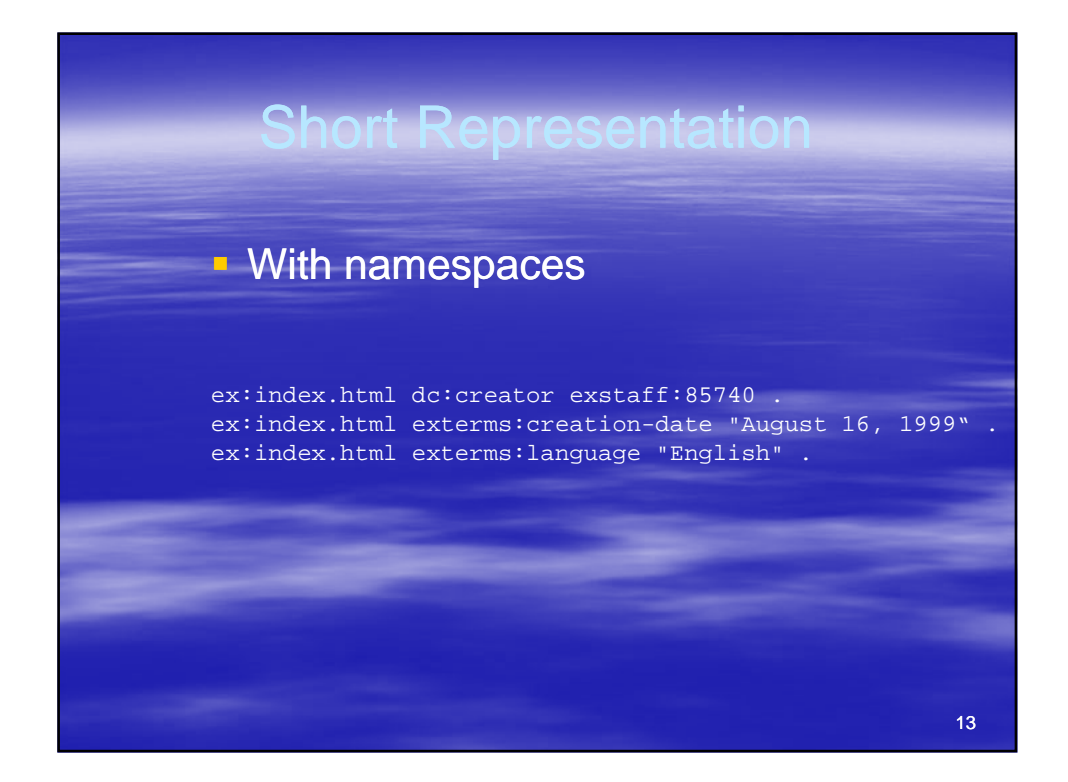

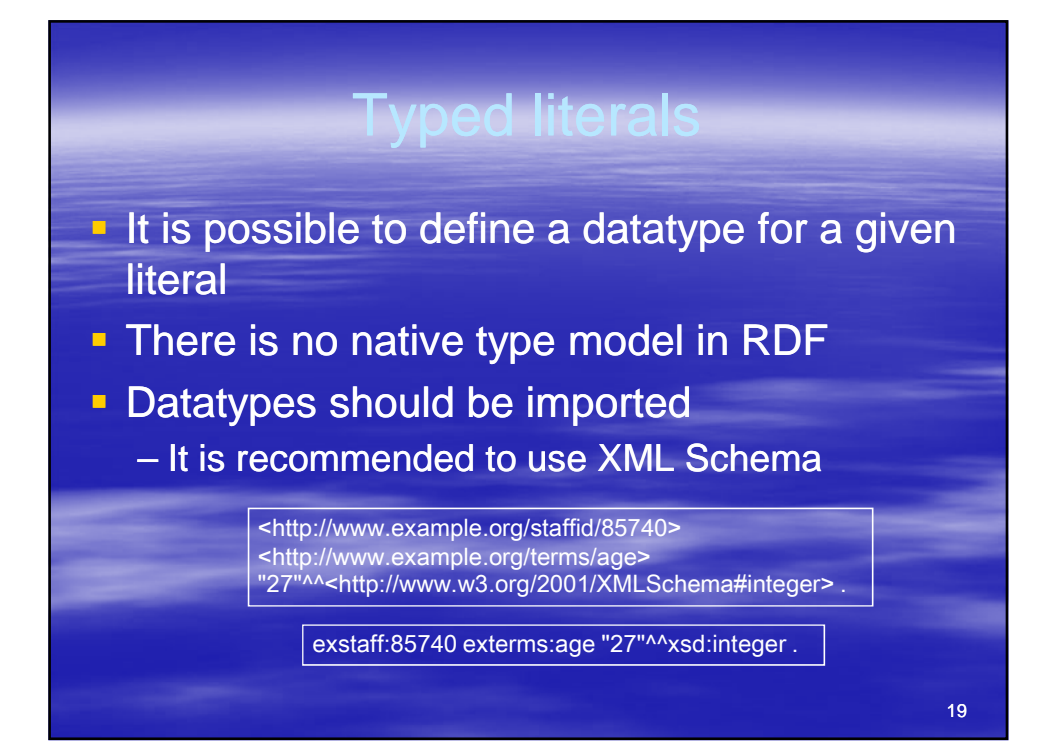

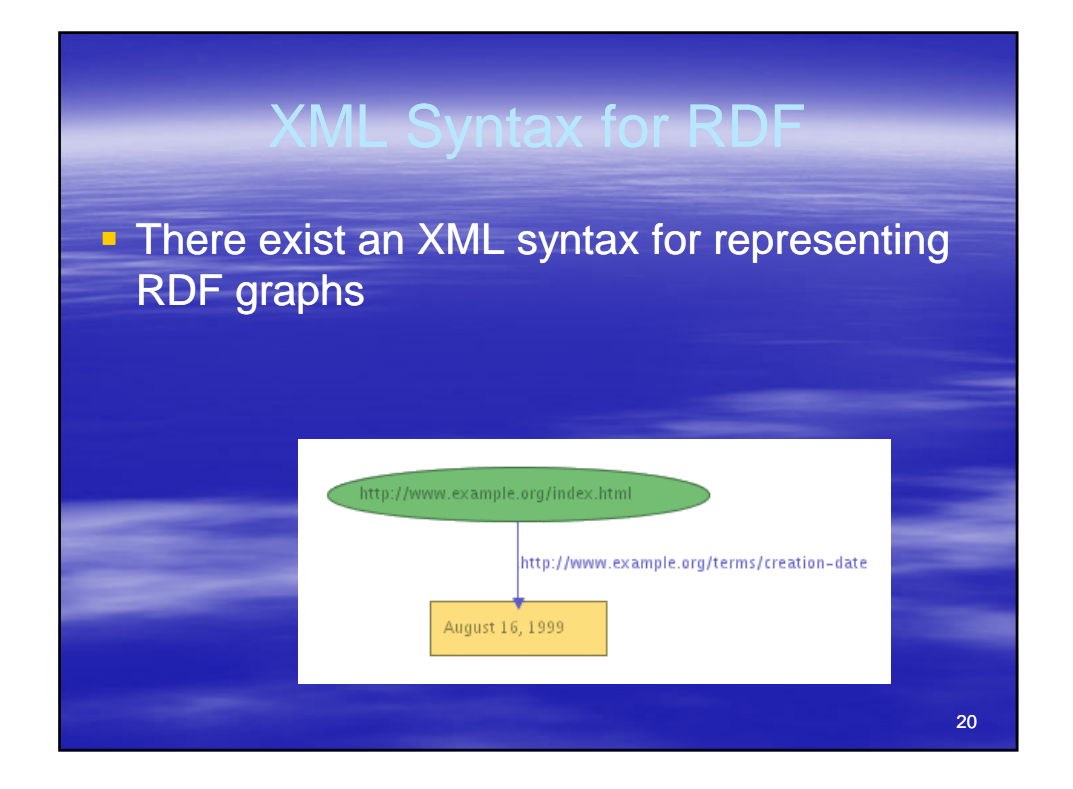

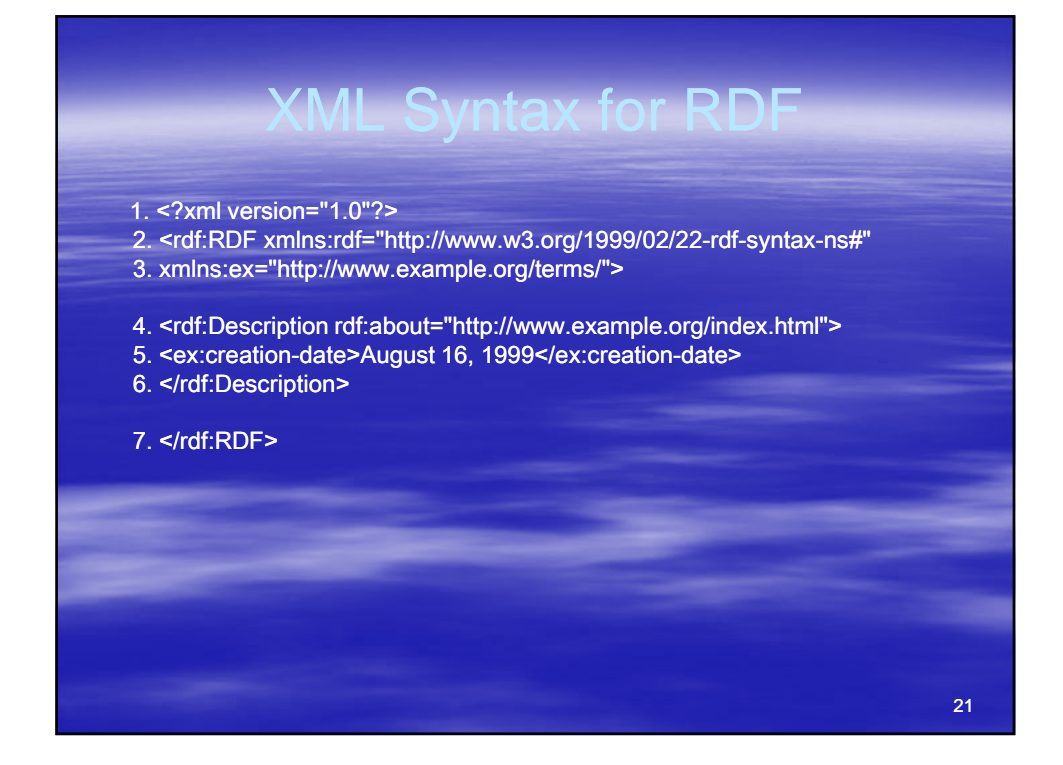

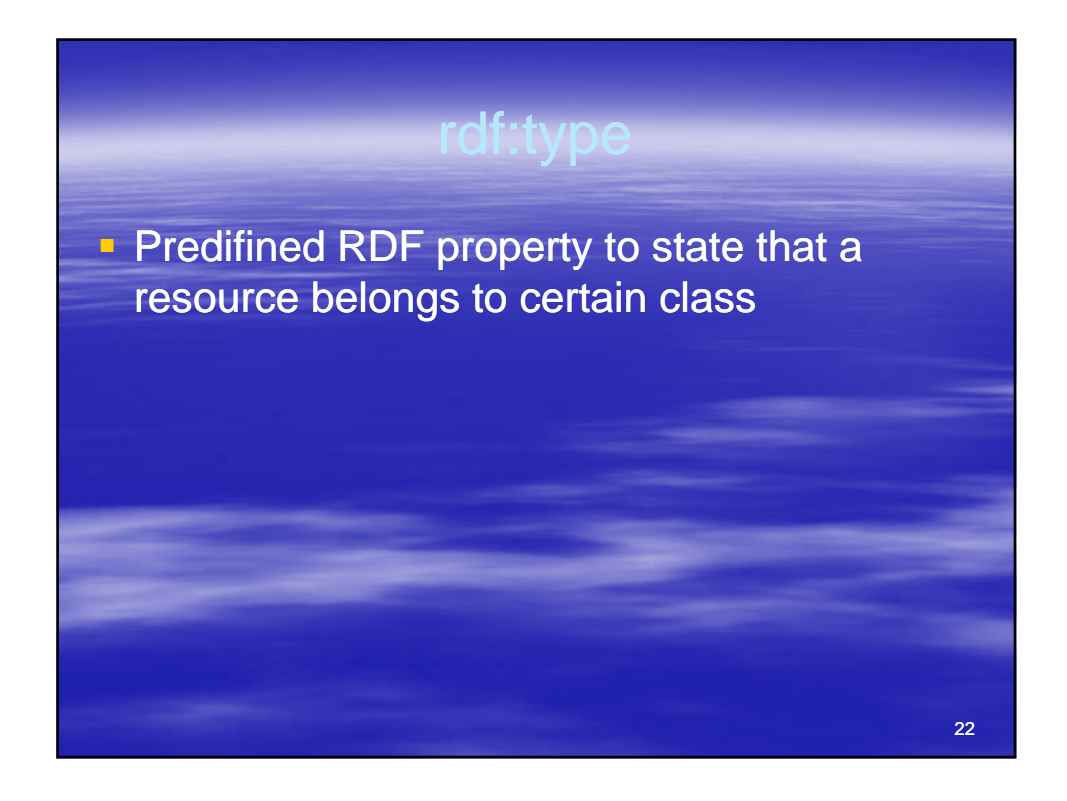

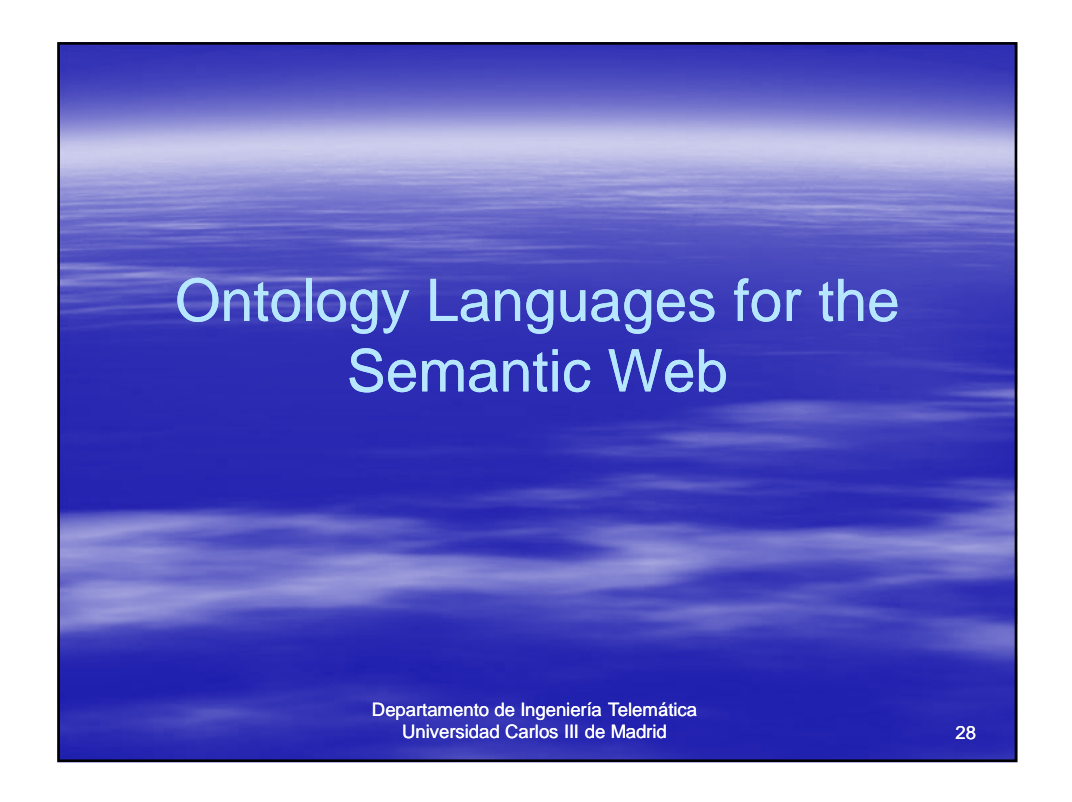

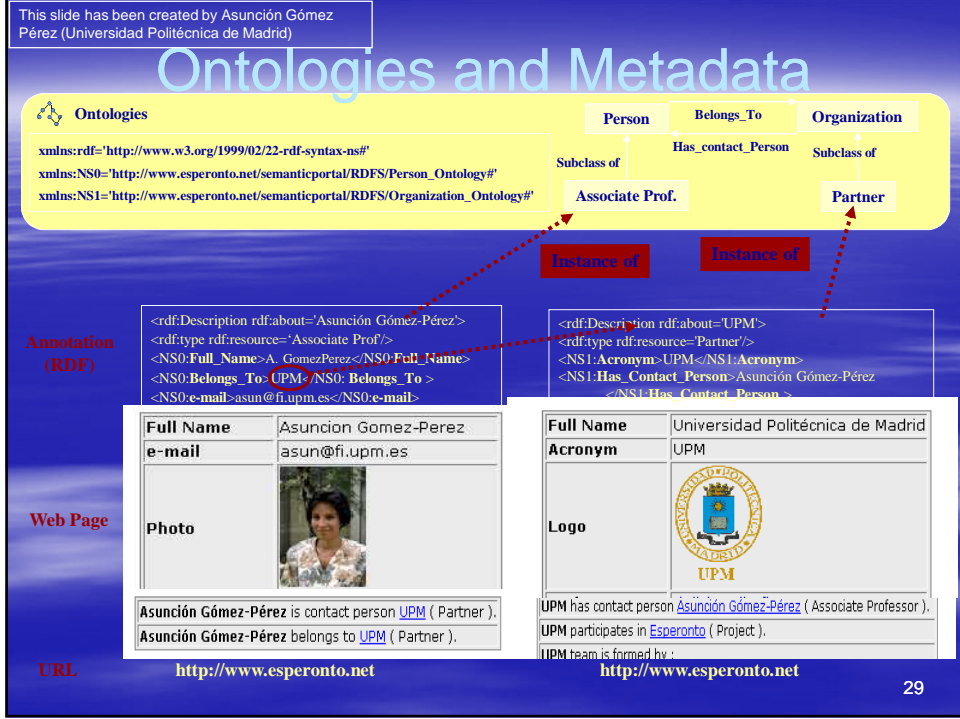

#### Ontologies: goa

- **An ontology is a formal, explicit specification of a shared conceptualization**
- **An ontology defines the basic terms and relations comprising the vocabulary of a topic area, as well as the rules for combining terms and relations to define extensions to the vocabulary**

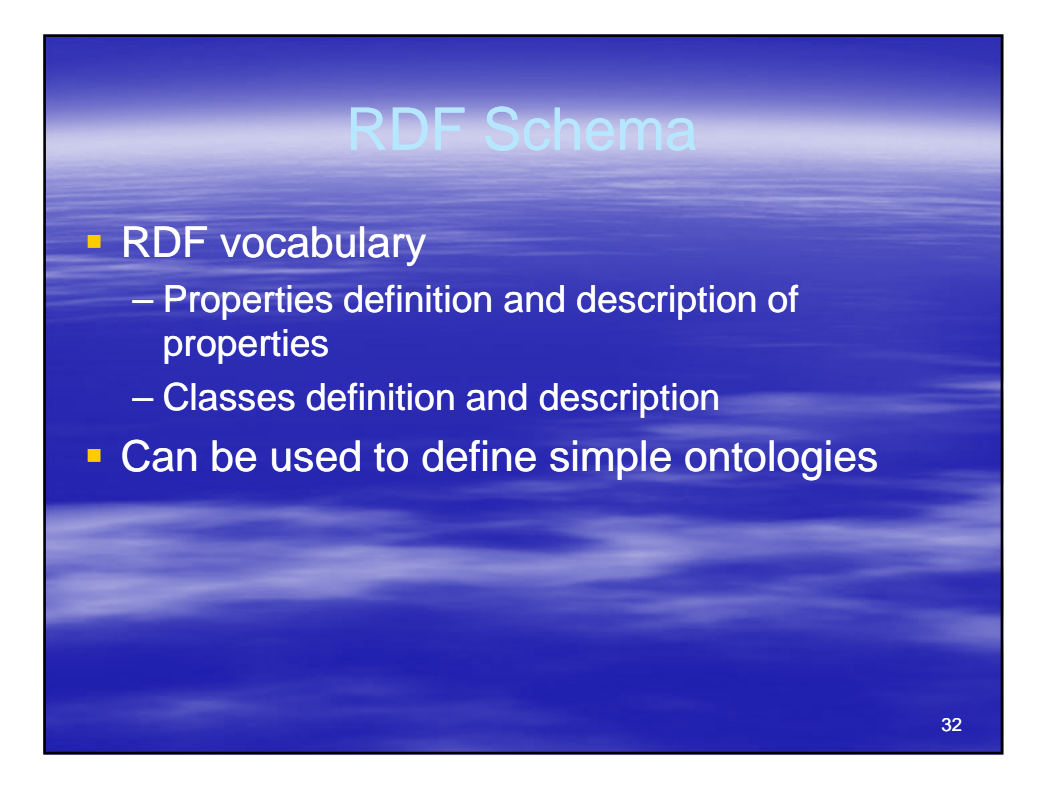

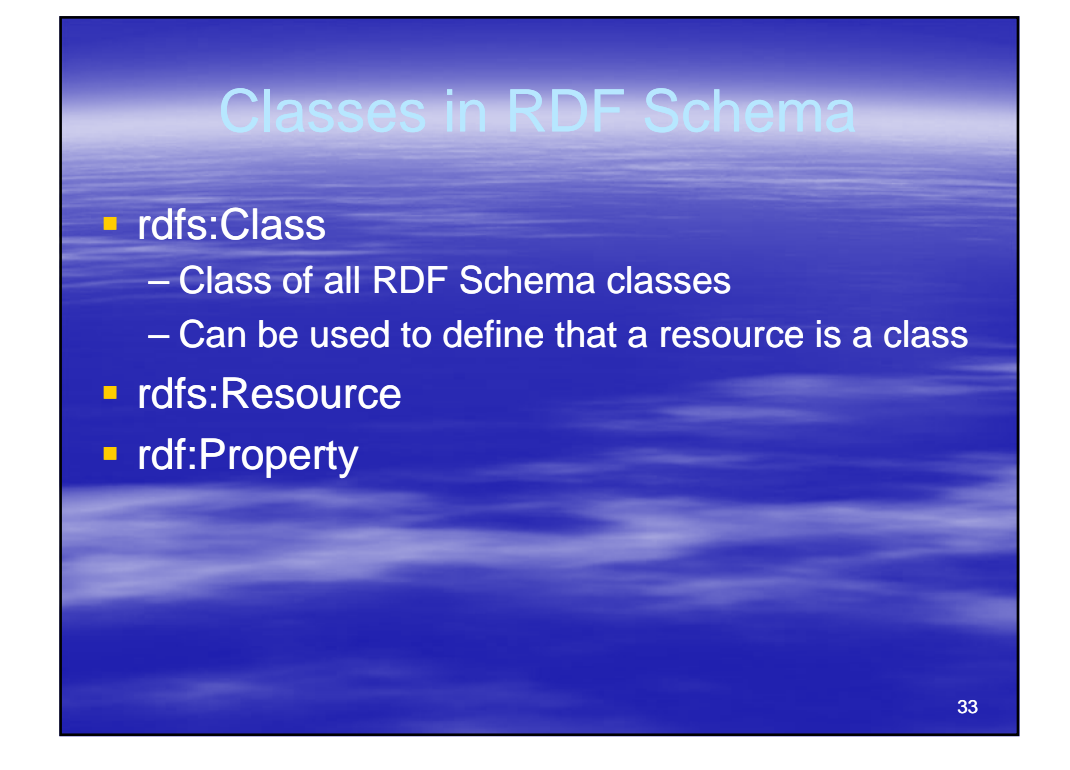

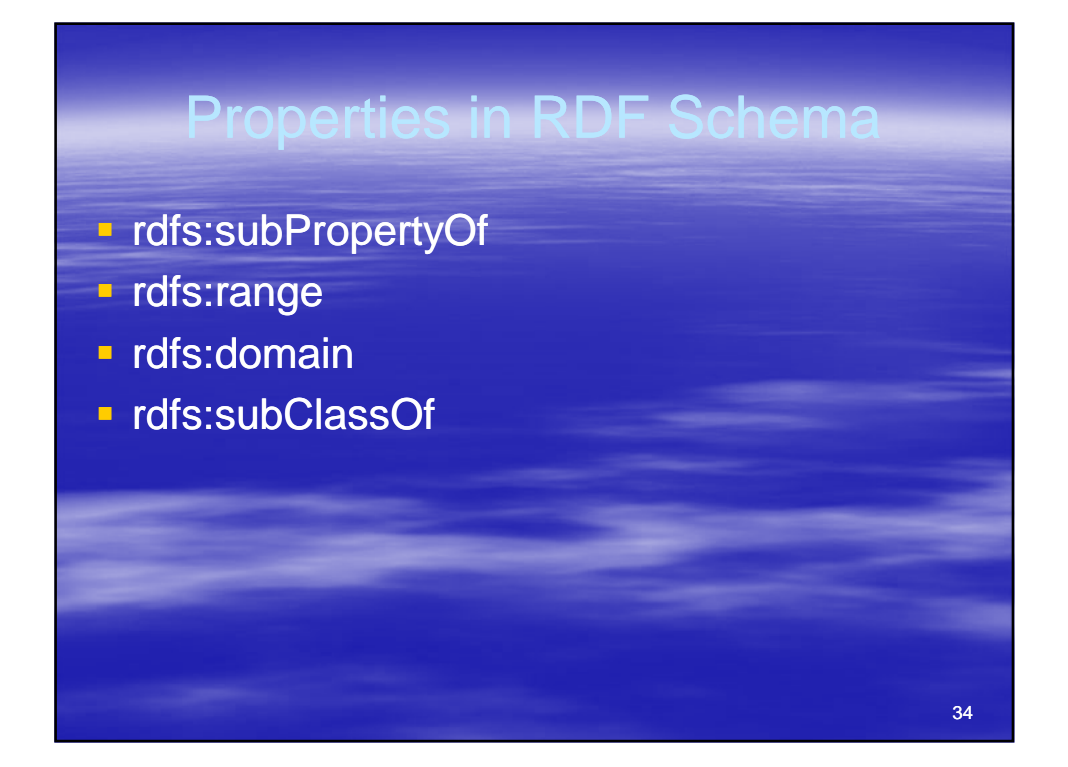

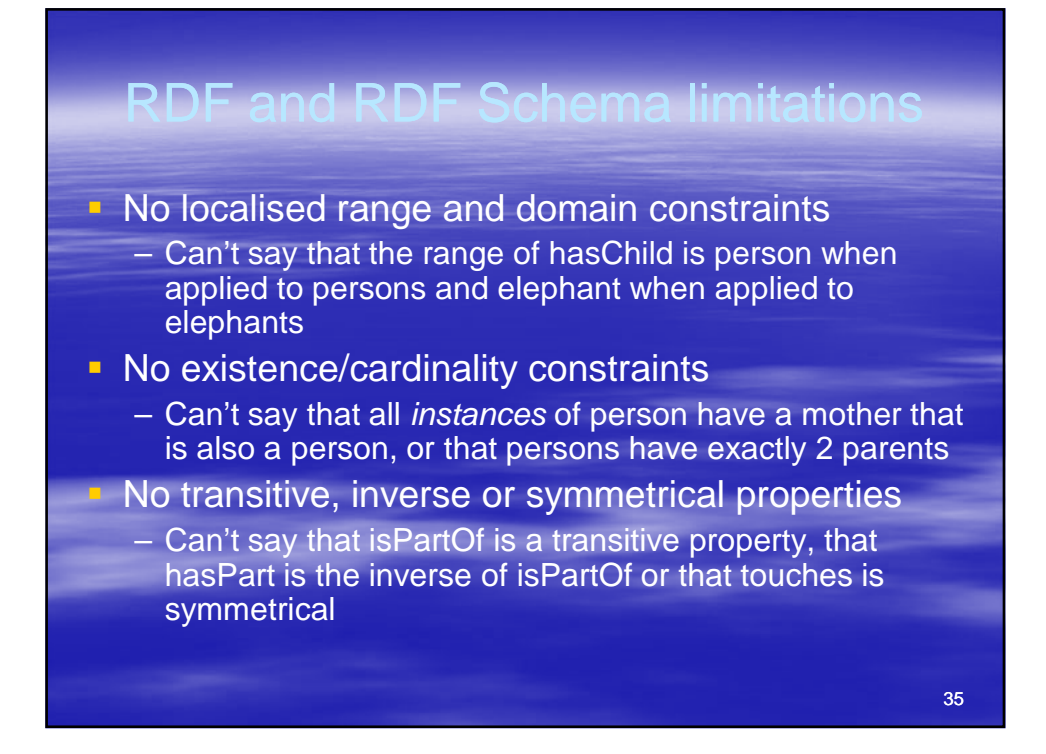

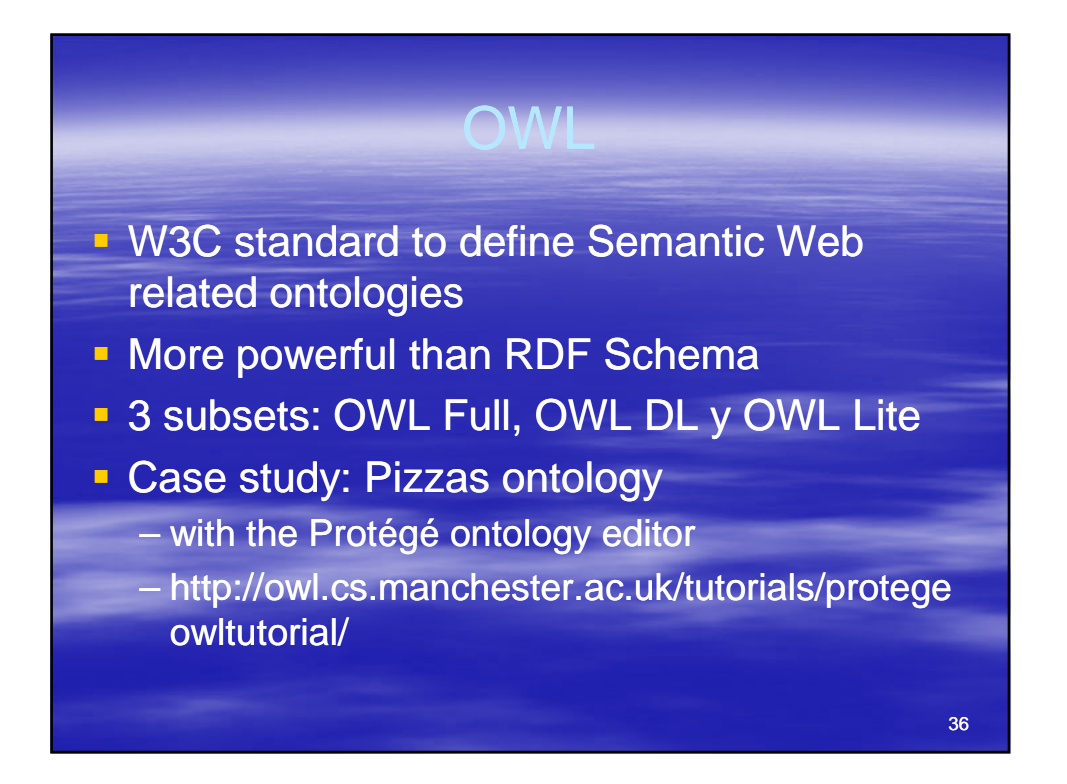

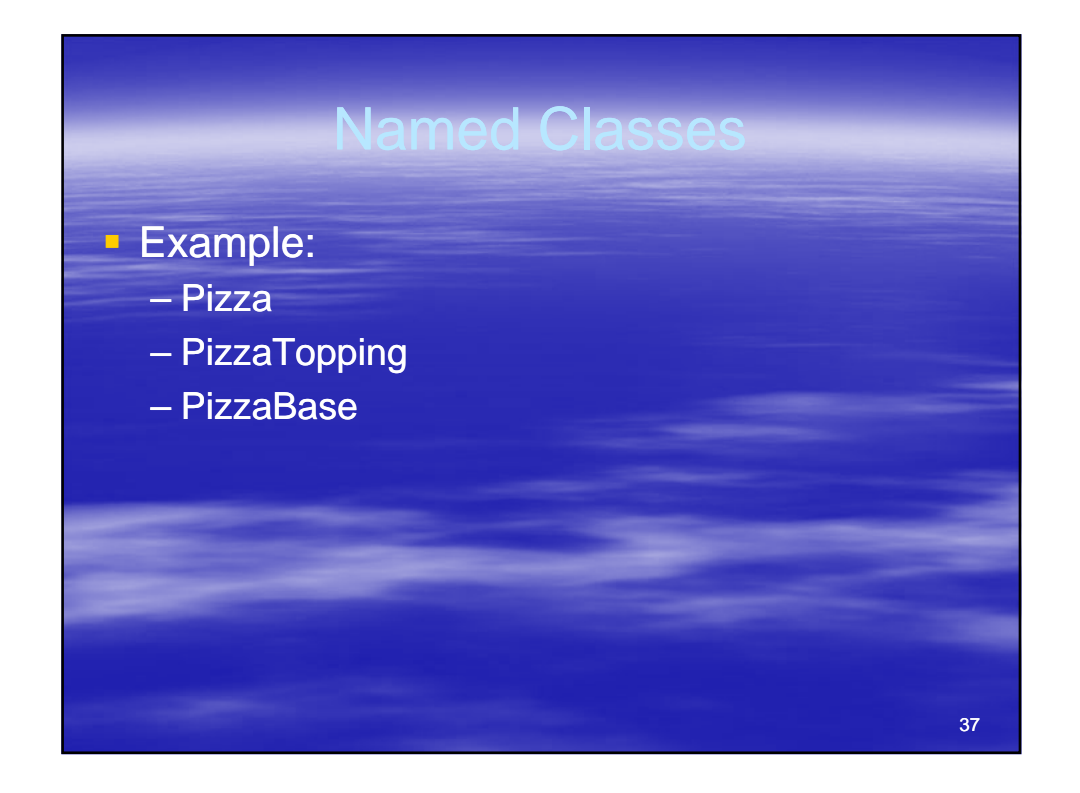

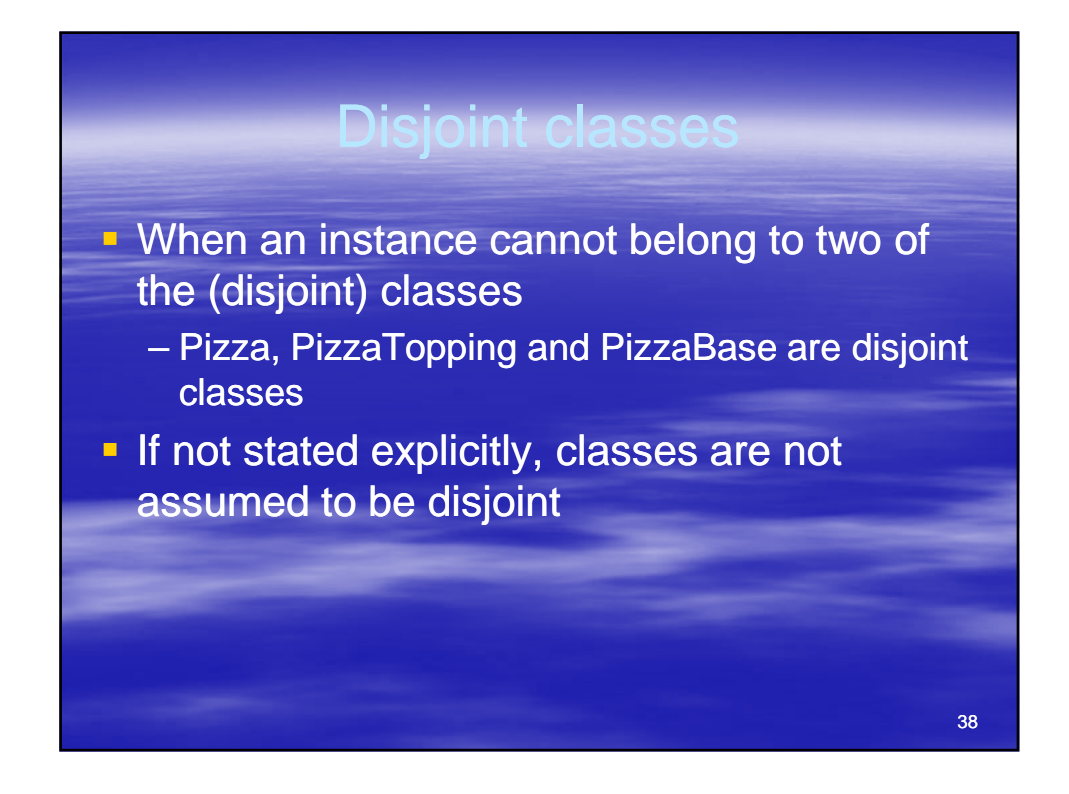

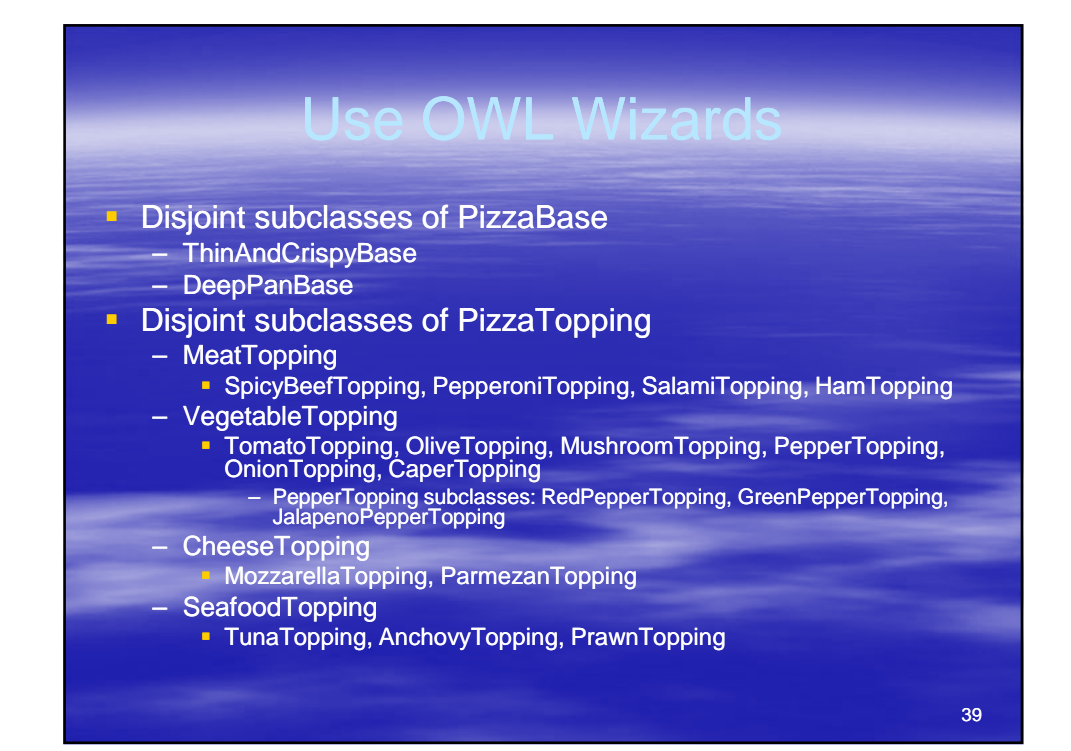

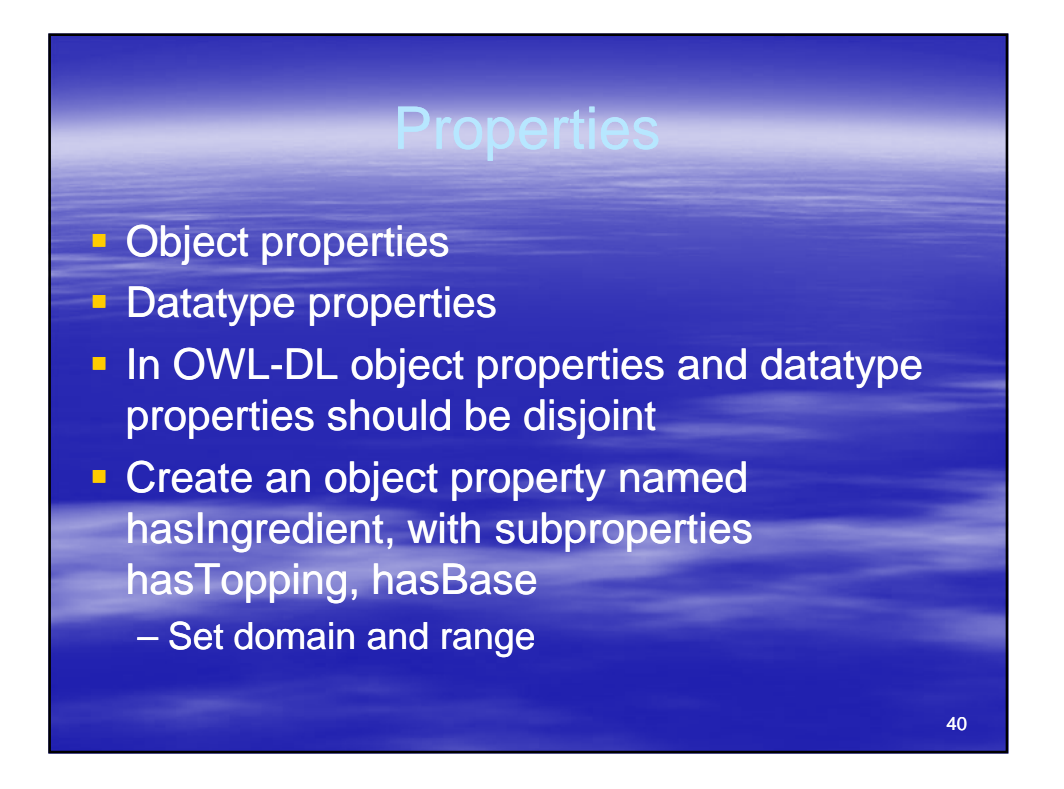

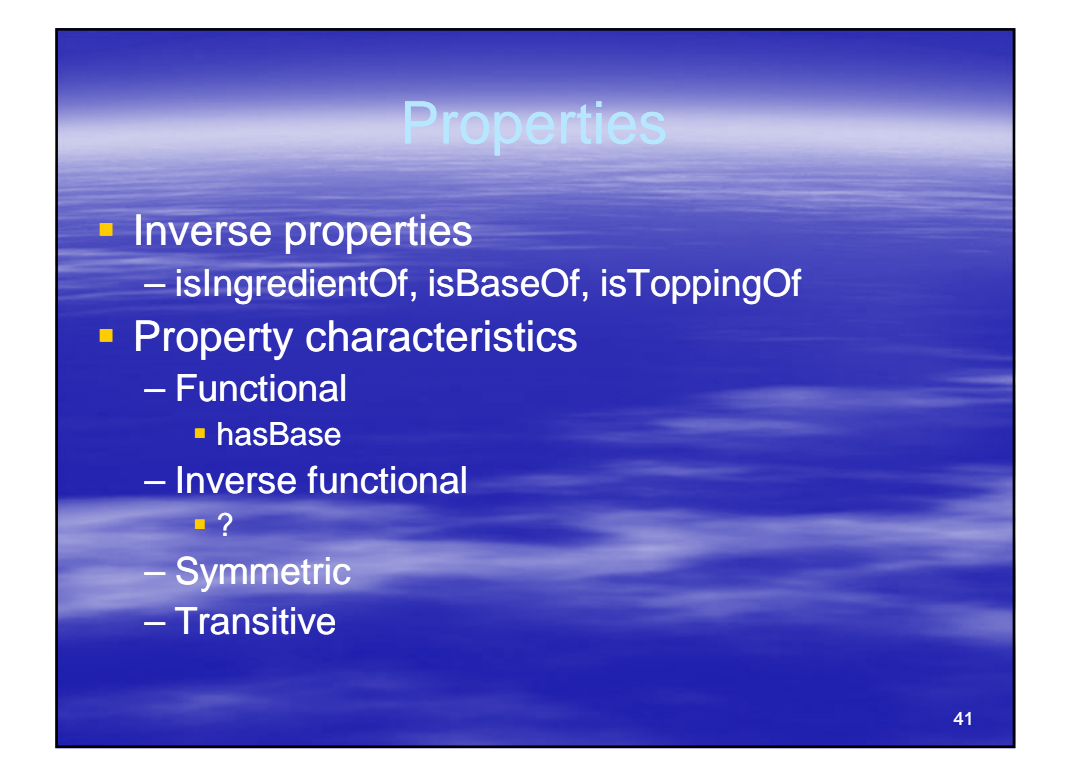

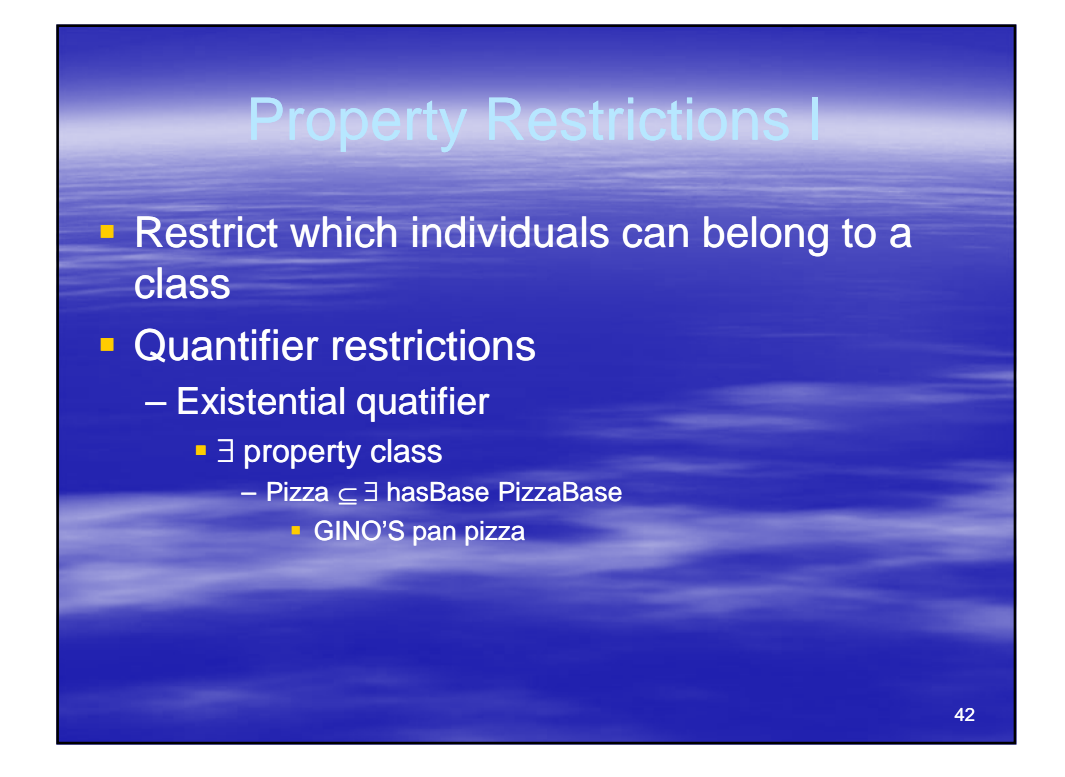

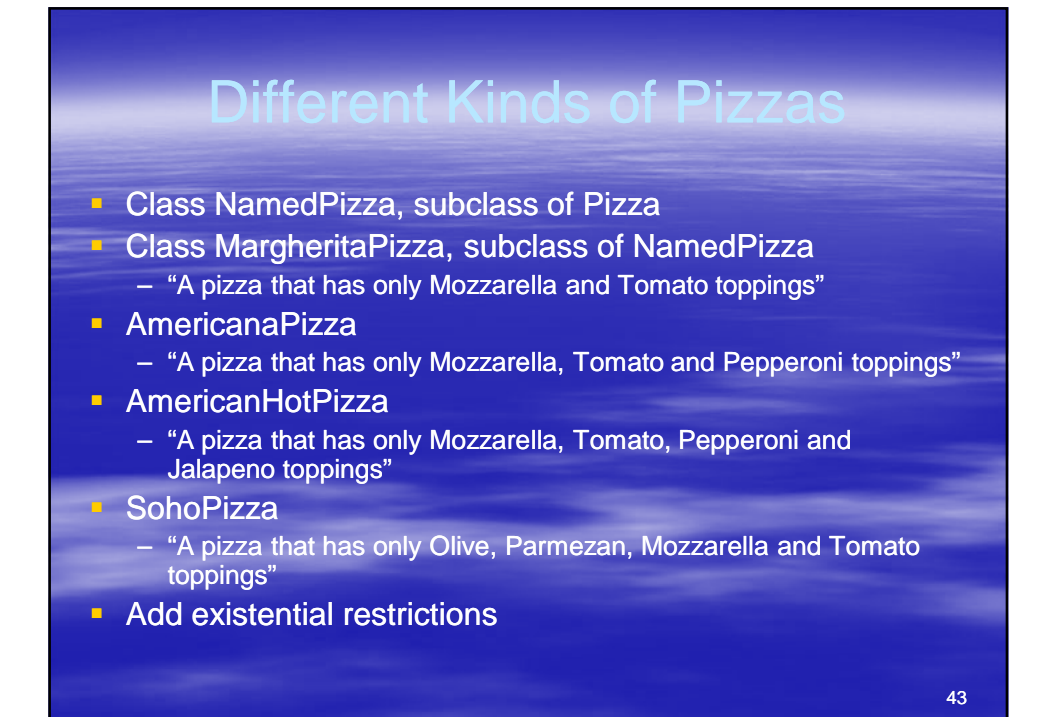

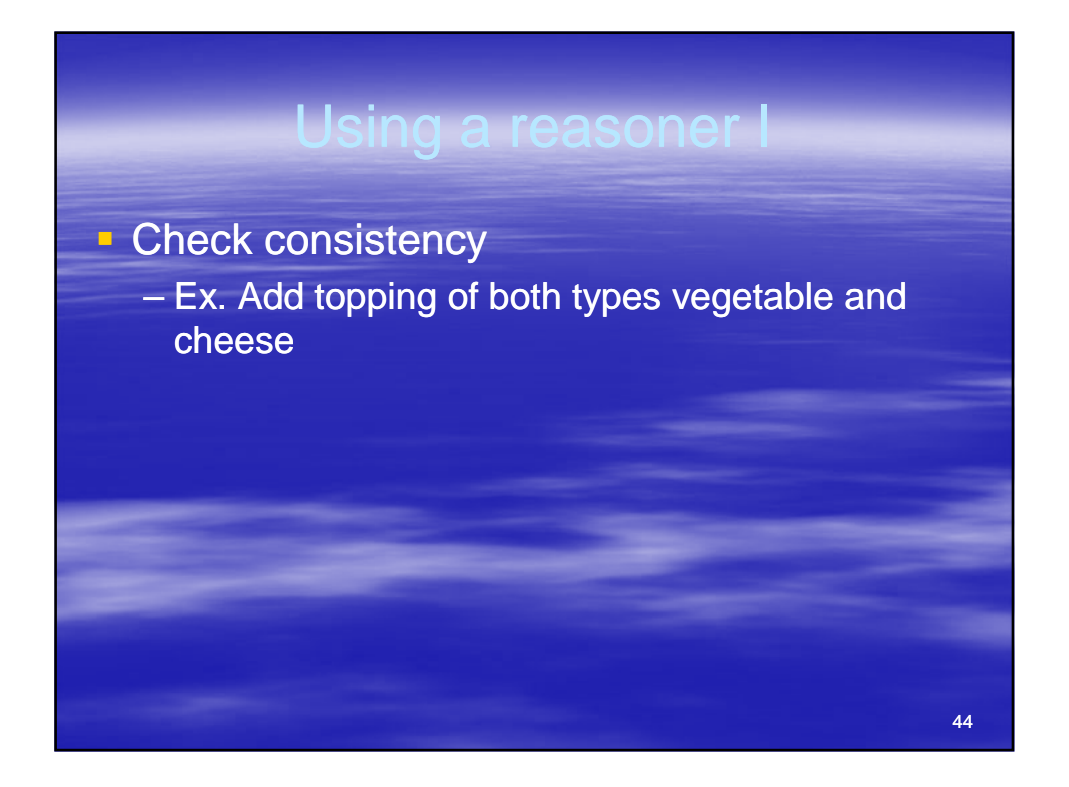

#### Defined class

- **Should have a necessary and sufficient** restriction
- **Example: ChessyPizza = "A Pizza that has** at least one Cheese topping"

- **Primitive classes = non defined classes**
- **A class may have several necessary restrictions**

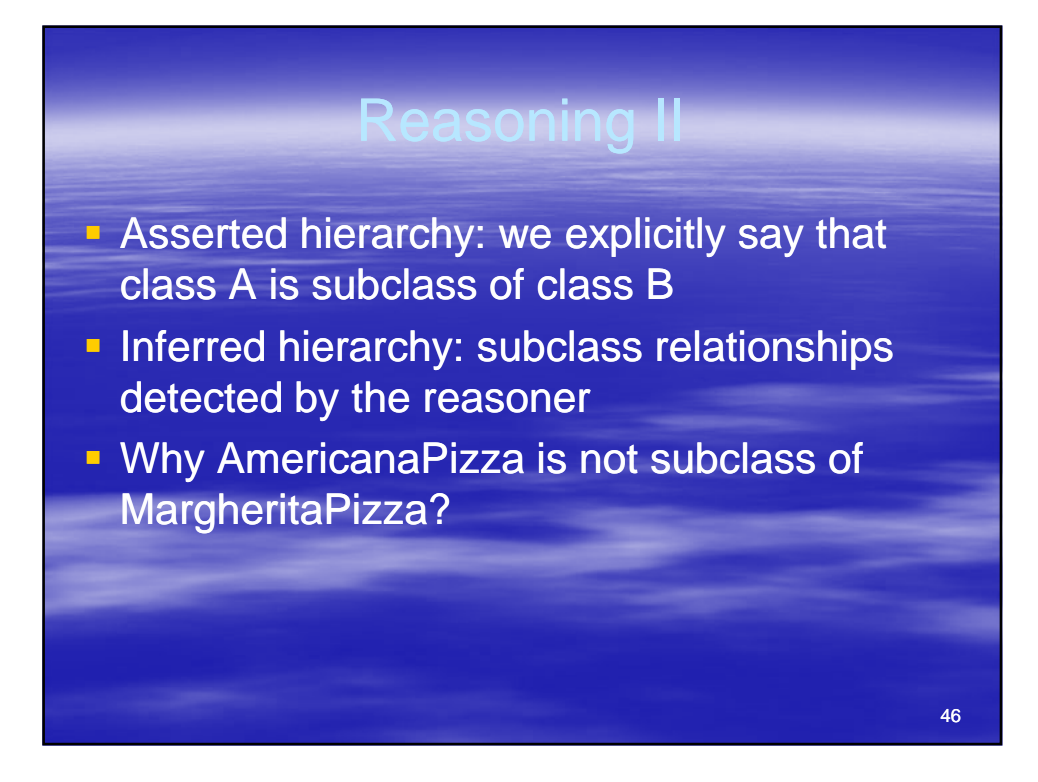

# 47 **perty Restrictions Universal quantifier** – ∀ property class **• VegetarianPizza: can only have Cheese or** Vegetable toppings Why MargheritaPizza is not subclass of VegetarianPizza?

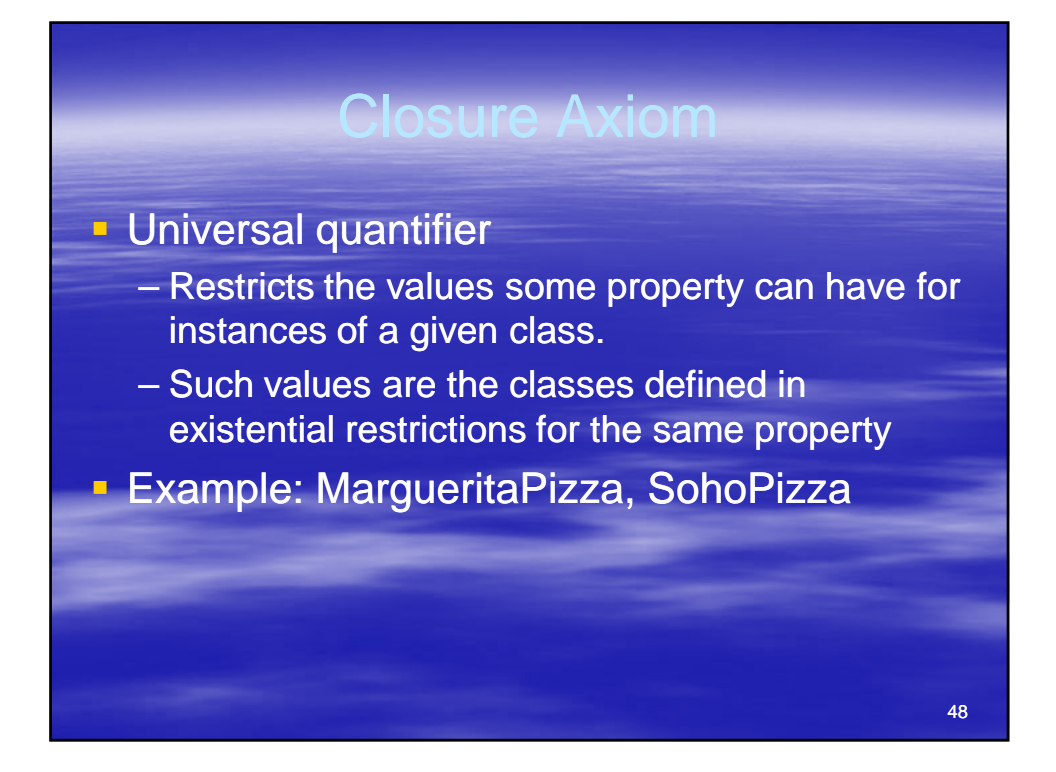

## **Cardinality Restrictions**

- **-** maxCardinality
- **n** minCardinality
- **Cardinality**
- **Example: InterestingPizza: pizza with 3 or** more toppings

#### **Creating Ind**

49

- **Create instance**
- **Define property over instances**
- **Define instances as different**
- **hasValue restriction**
- **Enumerated classes**